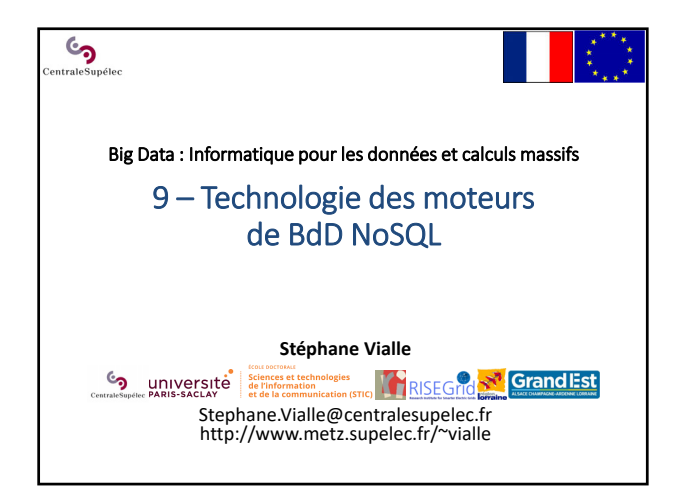

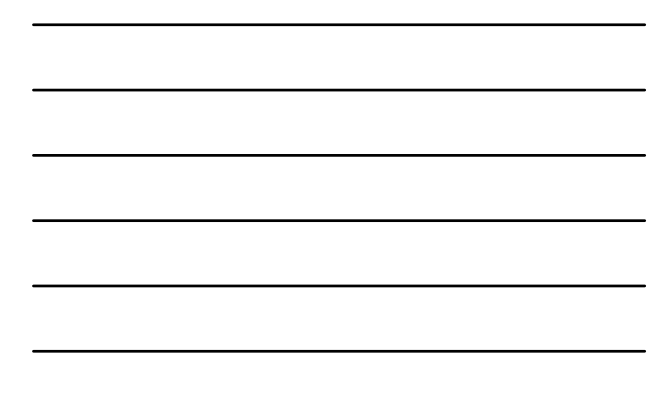

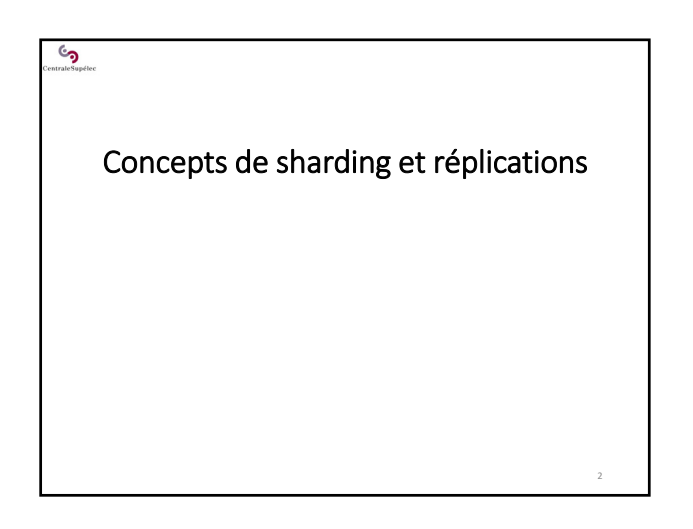

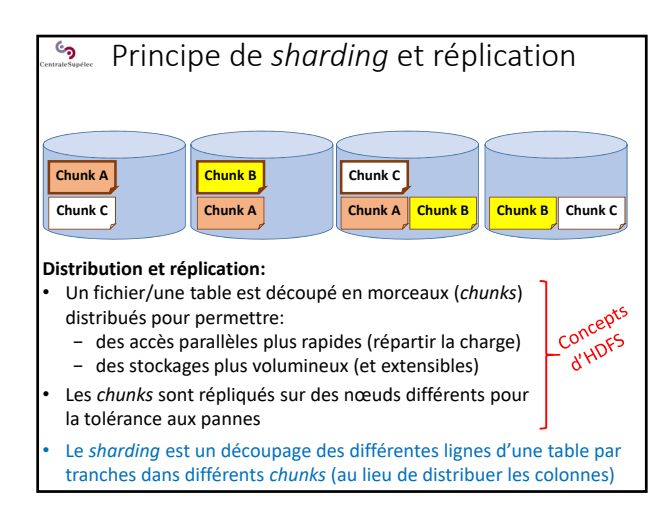

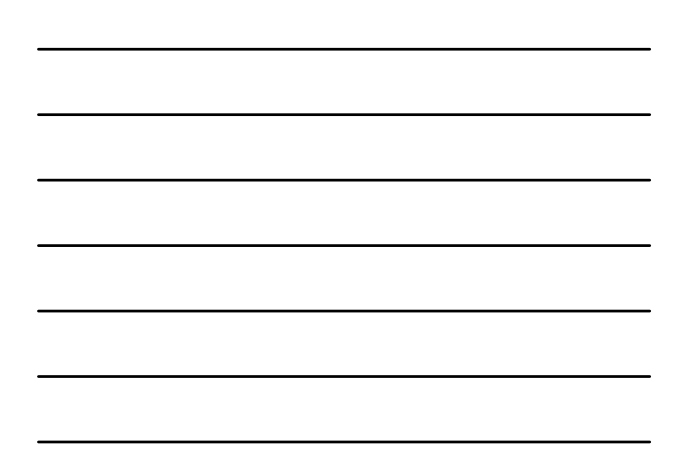

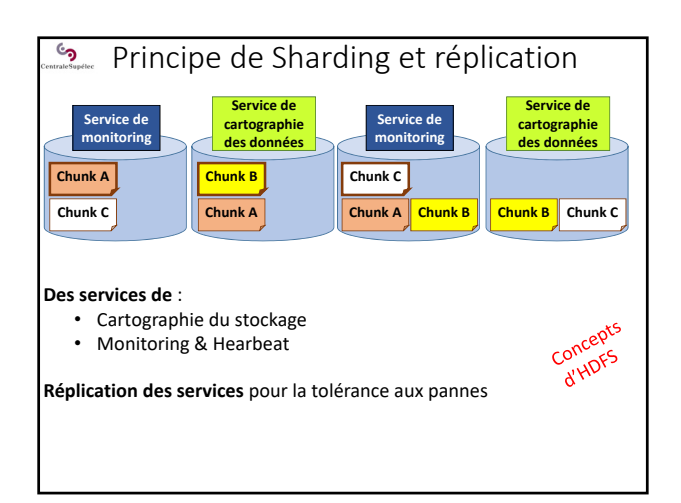

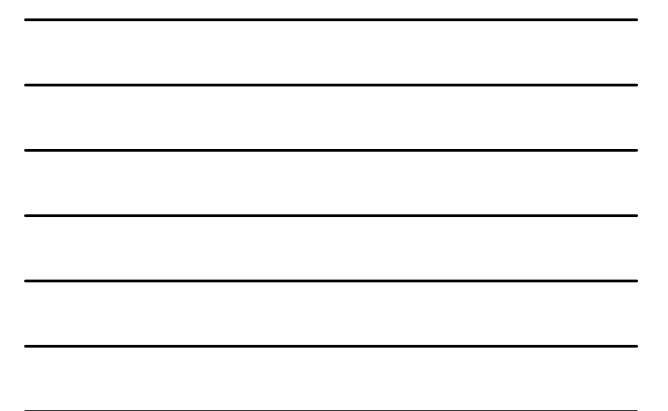

 $\epsilon$ Architecture de HBASE (Microsoft & OpenSrc) Microsoft Apache

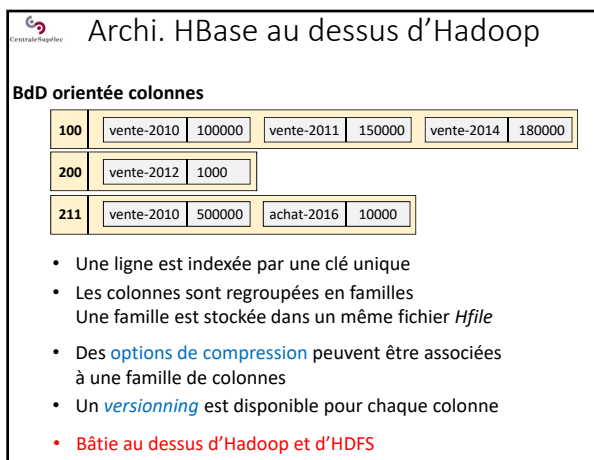

#### $\mathcal{L}_{\mathbf{S}}$ Archi. HBase au dessus d'Hadoop

#### **BdD orientée colonnes**

### **2 niveaux de gestion de la distribution des données :**

- *Sharding* des tables de données en *Hfiles* fait par des *Serveurs de Région* de Hbase (1 par nœud)
- Gestion/distribution/réplication des fichiers *Hfiles* fait par *HDFS d'Hadoop*

## *Sharding* **progressif d'une table :**

- 1. Au début une table est contenue dans une région (un nœud)
- 2. Quand elle grossit, une région est scindée en 2 sous‐régions sur le même serveur de région (le même nœud)
- 3. Séparation signalée au maître (le *Hmaster*)
- 4. Peut demander la migration d'une sous‐région sur une autre serveur de région

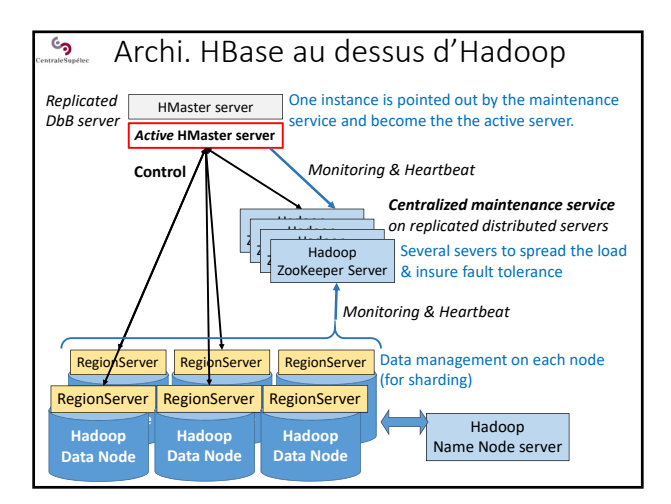

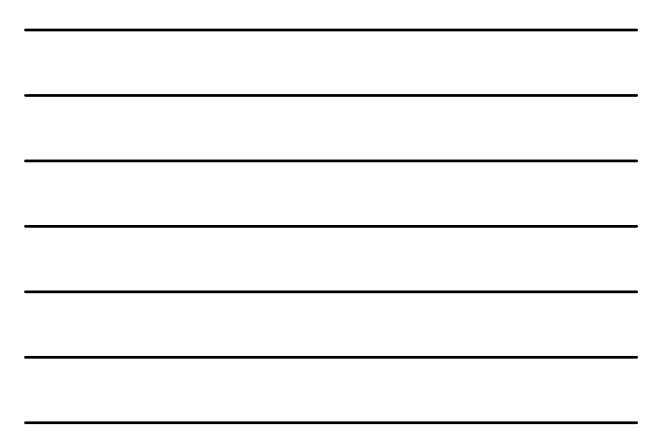

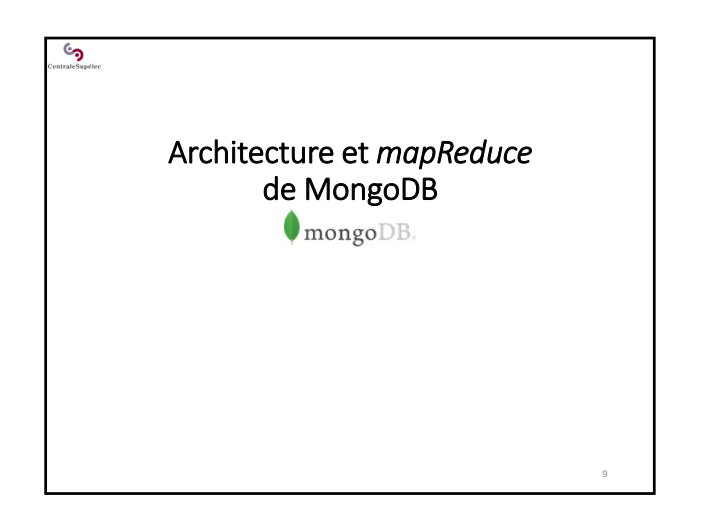

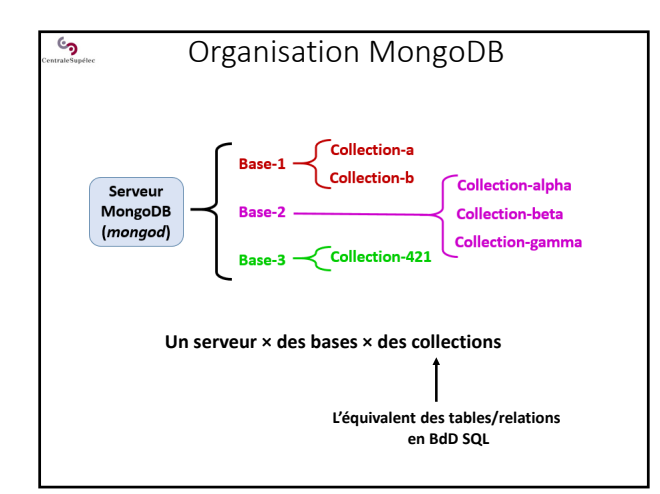

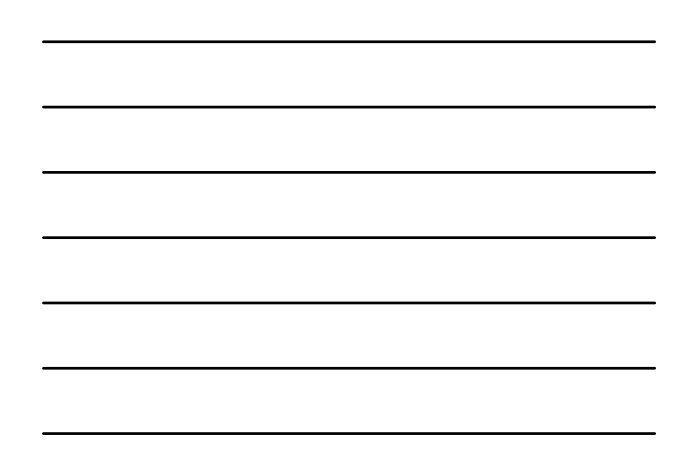

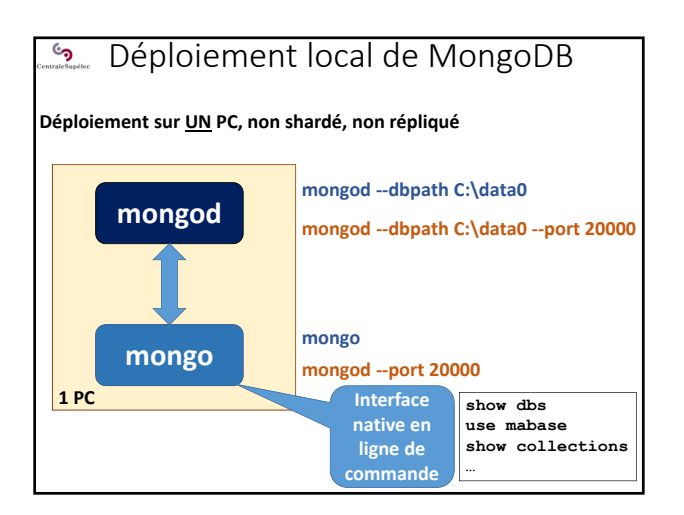

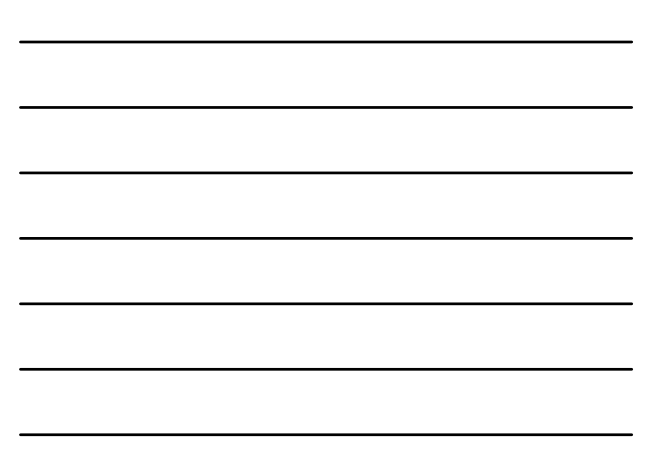

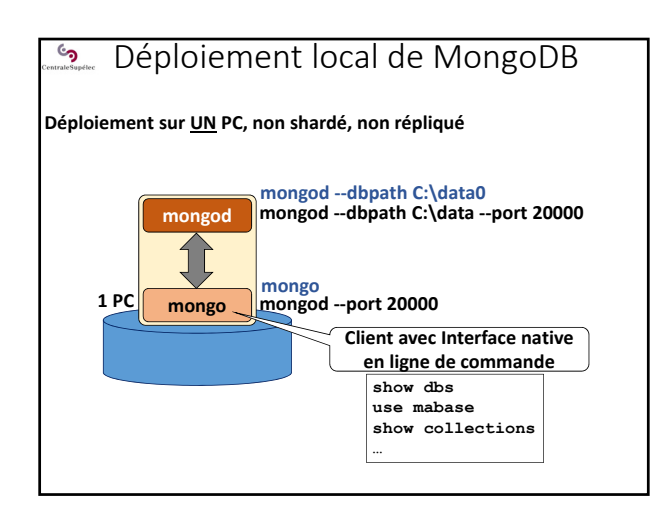

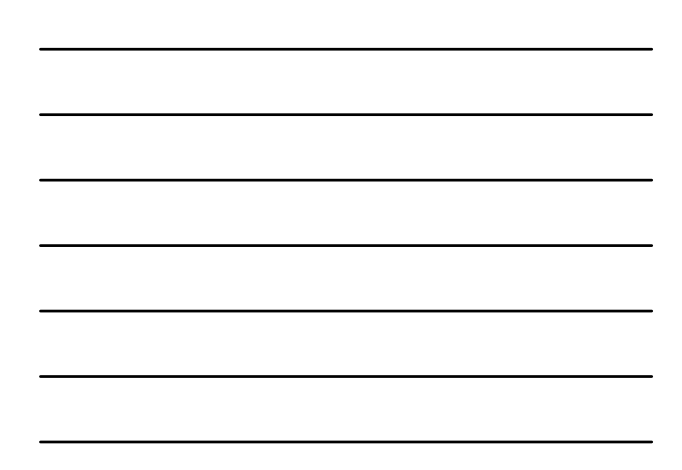

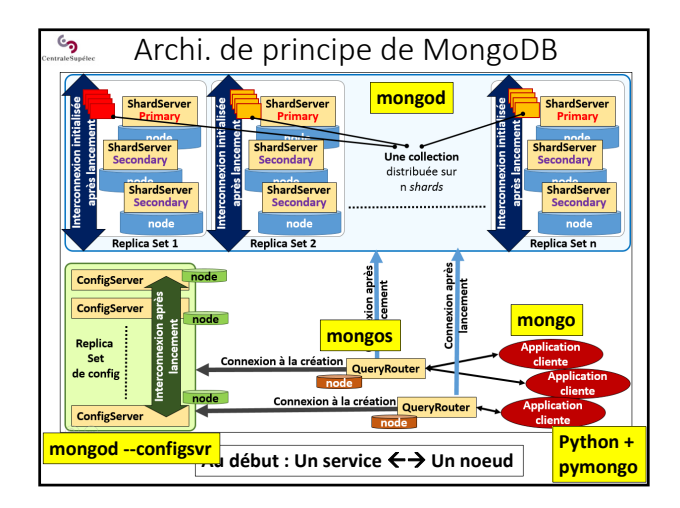

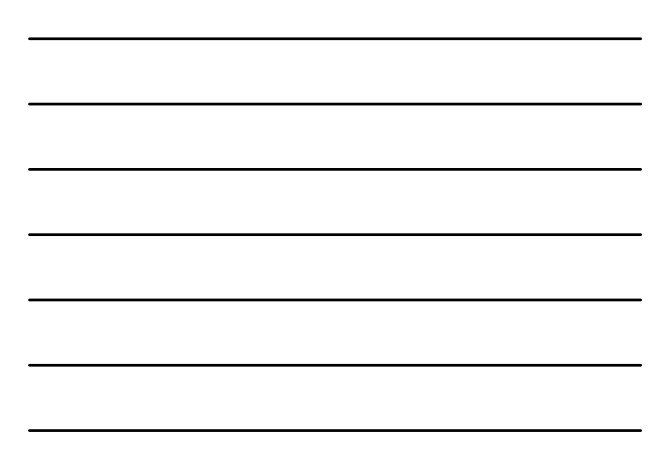

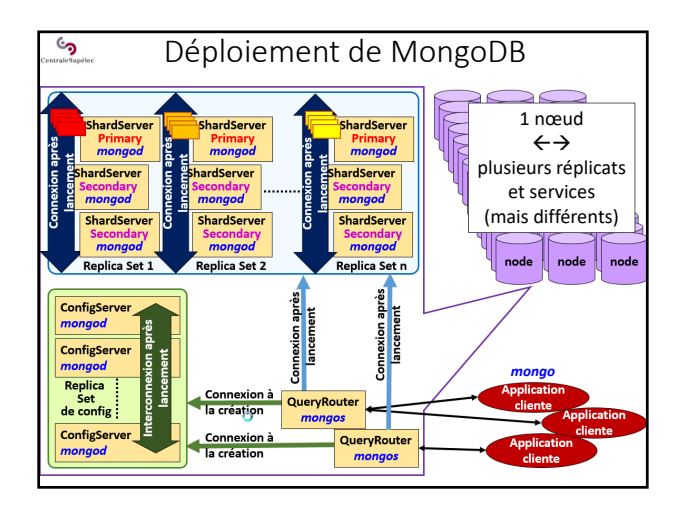

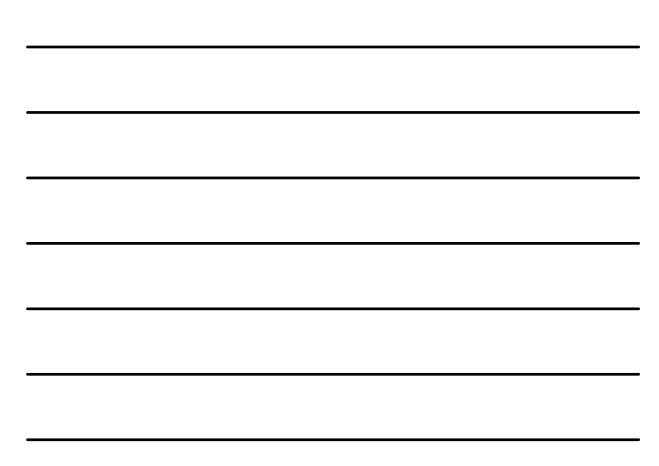

#### <u>်</u> mapReduce de MongoDB (1)

### **MongoDB possède son propre « Map‐Reduce » :**

- **Ses propres règles de fonctionnement** (un peu différentes d'Hadoop)
- Ses propres règles de déploiement des tâches
- Et son propre middleware sous‐jacent (il n'est pas bâti au dessus d'Hadoop)
- **Fonctionne sur des bases distribuées (***sharded***)**

#### **Principes du** *mapReduce* **de MongoDB :**

- Une **query** pour pré‐filtrer la collection traitée
- Une fonction **map()**, en Java Script et qui accède à la base
- Une fonction **reduce()**, en Java Script et qui ne doit PAS accéder à la base (seulement aux résultats du map()), qui doit être commutative, associative et idempotente (!!)
- Une fonction **finalize()**, en Java Script et qui ne doit pas accéder à la base
- 15 • La possibilité de définir un ensemble de variables globales aux 3 fonctions map(), reduce() et finalize()

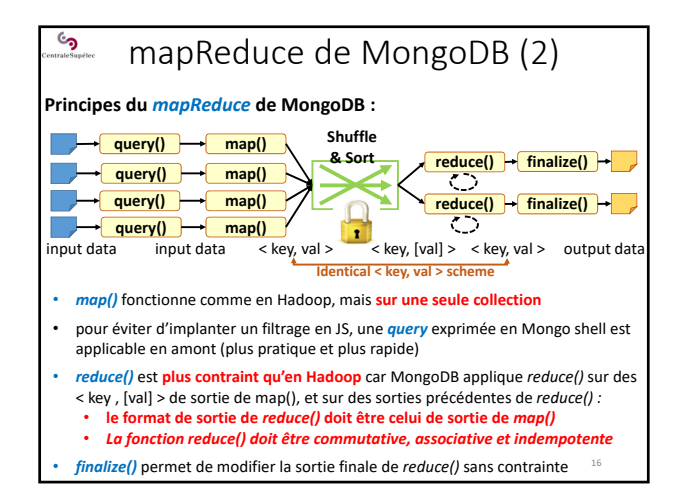

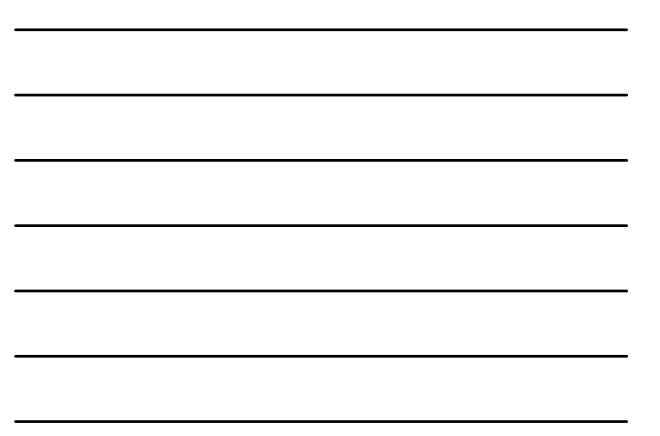

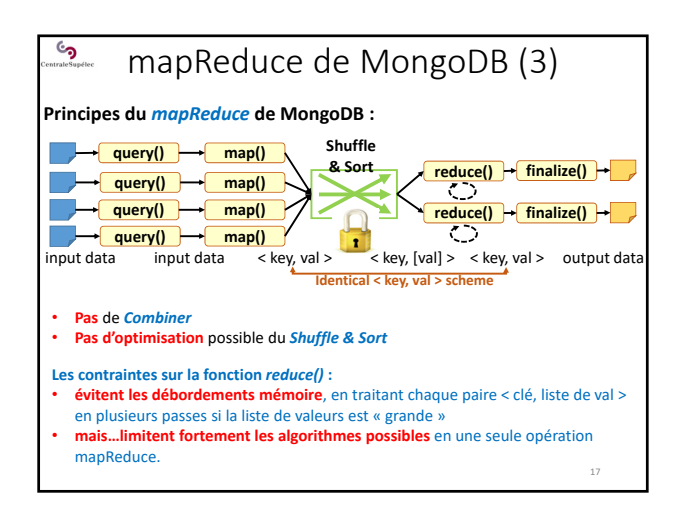

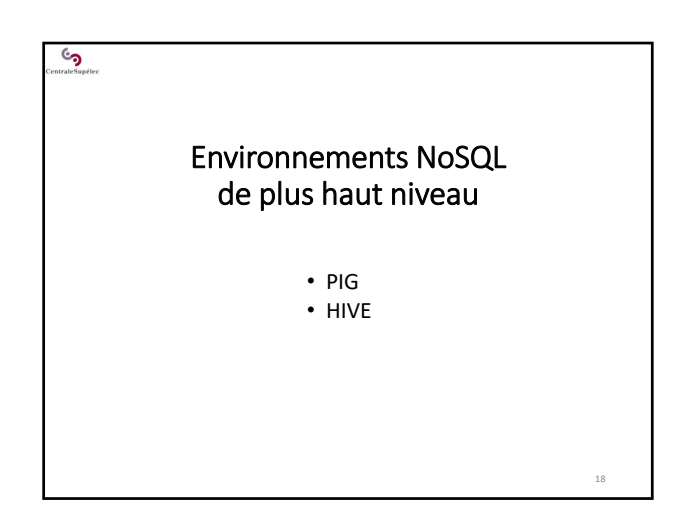

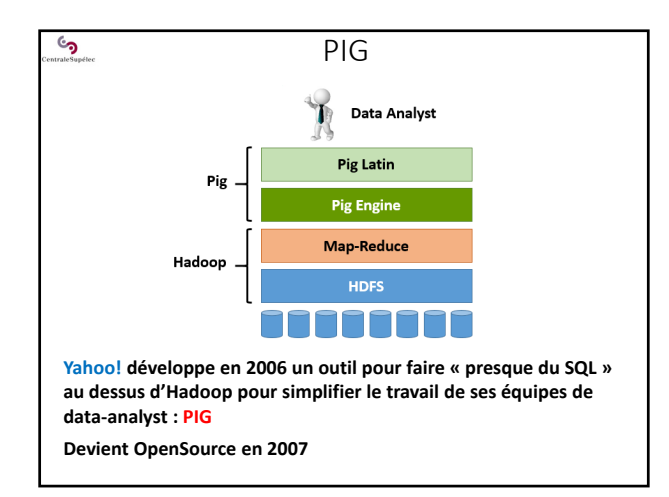

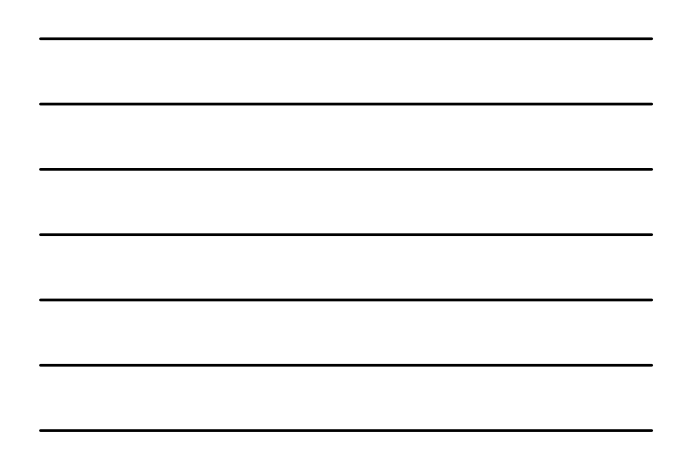

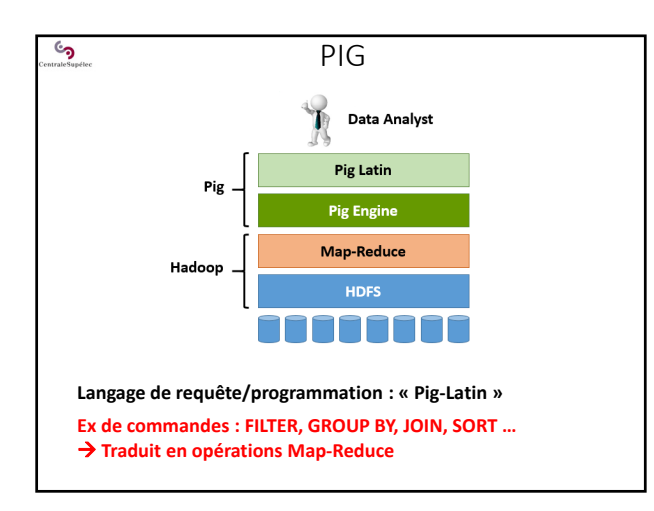

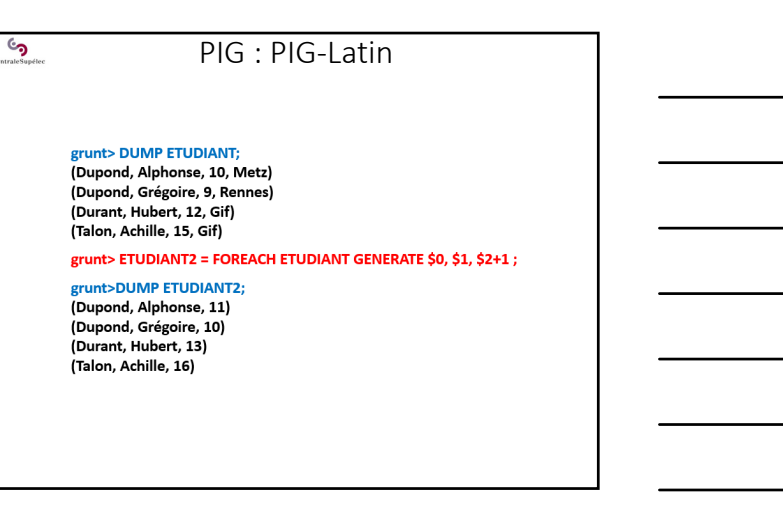

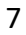

## PIG : PIG‐Latin

grunt> DUMP VEHICULE;<br>(AA 123 AB, bleue, Twingo) (Az 451 GT, noire, C3)<br>(BC 634 FY, jaune, Twingo)<br>(DE 398 AA, blanche, DS4)

 $\epsilon$ 

 $\mathbf{c}$ 

grunt>DUMP CONSTRUCTEUR;<br>(Twingo, Renault) (C3, Citroen)<br>(C3, Citroen)<br>(DS4, Citroen)

grunt> VOITURE = JOIN VEHICULE BY \$2, CONSTRUCTEUR BY \$0; grunt>DUMP VOITURE;<br>(AA 123 AB, bleue, Twingo, Twingo, Renault)<br>(AZ 451 GT, noire, C3, C3, Citroen)<br>(BC 634 FY, jaune, Twingo, Twingo, Renault)<br>(DE 398 AA, blanche, DS4, DS4, Citroen)

PIG : PIG‐Latin

grunt> VOITURE2 = FOREACH VOITURE GENERATE \$0, \$1, \$2, \$4 ; grunt> VOITURE3 = ORDER VOITURE2 BY \$2, \$0 DESC ; (AZ 451 GT, noire, C3, Citroen) (DE 398 AA, blanche, DS4, Citroen) (BC 634 FY, jaune, Twingo, Renault)<br>(BC 634 FY, jaune, Twingo, Renault)<br>(AA 123 AB, bleue, Twingo, Renault)

# <u>်</u>

## PIG : PIG‐Latin

#### **Stratégie :**

- Traduit les requêtes en DAG d'opérations Map‐Reduce (!!)
- Exprime un maximum de parallélisme entre les opérations du DAG (souci de performance)
- Le « PIG‐engine » exécute le DAG, et fixe le nombre de *Reducers au mieux* (mais on peut le guider)

Rmq :

- SQL : langage déclaratif : on dit ce que l'on veut obtenir
- Pig‐Latin : langage procédural : on dit quoi faire (pour obtenir le résultat).

# $\mathcal{C}$ **Hive Facebook 2005 : encore plus proche de SQL que PIG** • Hive : langage déclaratif proche de SQL • Pour des data‐analysts qui ne peuvent pas programmer du Map‐Reduce (pas programmer en langage procédural)

• Génère du Map‐Reduce au dessus d'Hadoop.

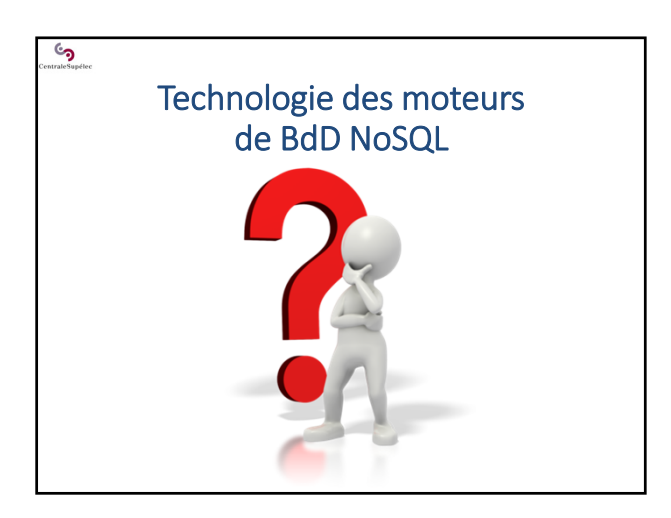